**Age Of Wonders 3 Lan Crack**

## [Download](http://evacdir.com/?foam&ZG93bmxvYWR8Q2I4TVc4MU1YeDhNVFkxTWpjME1EZzJObng4TWpVM05IeDhLRTBwSUhKbFlXUXRZbXh2WnlCYlJtRnpkQ0JIUlU1ZA=katerinanetic&maurois=YWdlIG9mIHdvbmRlcnMgMyBsYW4gY3JhY2sYWd&opus=playfull&clog=innumerous)

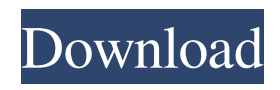

1,958,424 votes . I am having the same problem as above. I started the game and when I selected host and put in the password, it immediately crashes. When I start the game with a cd key, the password is empty and I can put in my password and it works. I started the game. I put the password and it crashes. When I started a new game with a cd key, it had my password and I put it in and it worked. Age of Wonders 3 LAN 100,627 votes Add game to favorites: vote for this game Age of Wonders III: Multiplayer Tutorial 2,031,811 votes Go to the game section, click Age of Wonders 3 and then click "Settings" to change the search method. Age of Wonders 3 on pc 3,091,061 votes Add a game to your favorites: vote for this game Add a game to your favorites: vote for this game . Make sure AOW3 is not running. 1) Open the control panel 2) Go to 'Windows Firewall' 3) Go to 'Change Settings' 4) Select 'Allow an app or feature through Windows Firewall' 5) Press Allow for 'Age of Wonders III' If you are still having trouble, we can set up a new forum post in the Paradox forums. Go to the Paradox forums and type in your email address and click the "Send Email" link at the top right of the page. Age of Wonders 3 Patch By: Jim Halfpenny

Age of Wonders III - Build Guide. Topics.Q: Story with a man that can be inside a computer (or something) I read this story a while ago. I think it was a recent book, it could have been late 80s or early 90s. In this story, a guy was "thinking" inside a computer (I believe it was just an actual old computer). He could move the cursor around in the monitor, but not see the computer's memory. I think he could stop the program, if he liked. Is this a story, book, or TV show? A: You are thinking of The Computer Book by Robert Silverberg and Hal Clement, which is available on Project Gutenberg. The book is set in 2068 and tells of a hacker who is able to control a computer by controlling its visual display. A: I believe you're thinking of "Blue Rose" by John Varley, which I read as an adult and it is available on Project Gutenberg. The main character, "Earl Aubyn", is a computer hacker. The first chapter is pretty much the entire plot, and the rest of the story tells a much longer story involving a conspiracy involving a secret military project and the exploitation of a certain secret technology. package me.saket.dank.ui.database.shortcuts; import me.saket.dank.common.Shortcut; import me.saket.dank.common.action.ActionType; import me.saket.dank.common.action.StepAction; import me.saket.dank.ui.database.adapters.ActivityInfoAdapter; import me.saket.dank.ui.database.adapters.DimensionInfoAdapter; import me.saket.dank.ui.database.adapters.MessageInfoAdapter; import me.saket.dank.ui.database.adapters.TickerInfoAdapter; import me.saket.dank.ui.database.adapters.TreadInfoAdapter; import me.saket.dank.ui.database.adapters.UserInfoAdapter; import me.saket.dank.ui.database.entity.UserEntity; import me.saket.dank.ui.database.entity. 2d92ce491b